## Automating with STEP7 in STL and SCL

[View metadata, citation and similar papers at core.ac.uk](https://core.ac.uk/display/44163965?utm_source=pdf&utm_medium=banner&utm_campaign=pdf-decoration-v1) brought to you by **CORE**

Programmable Controllers SIMATIC S7-300/400

by Hans Berger

3rd revised edition, 2005

Publicis Corporate Publishing

## Table of Contents

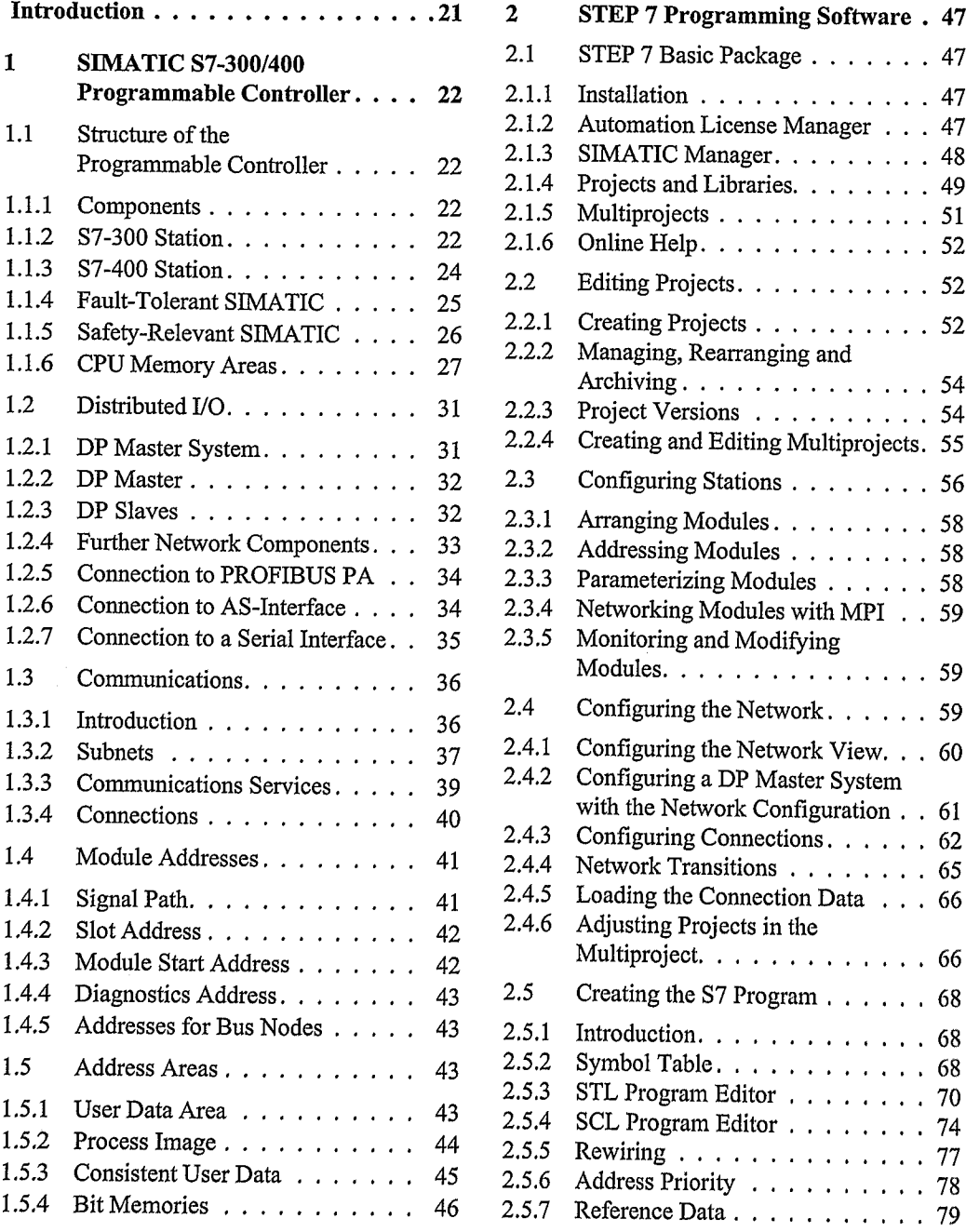

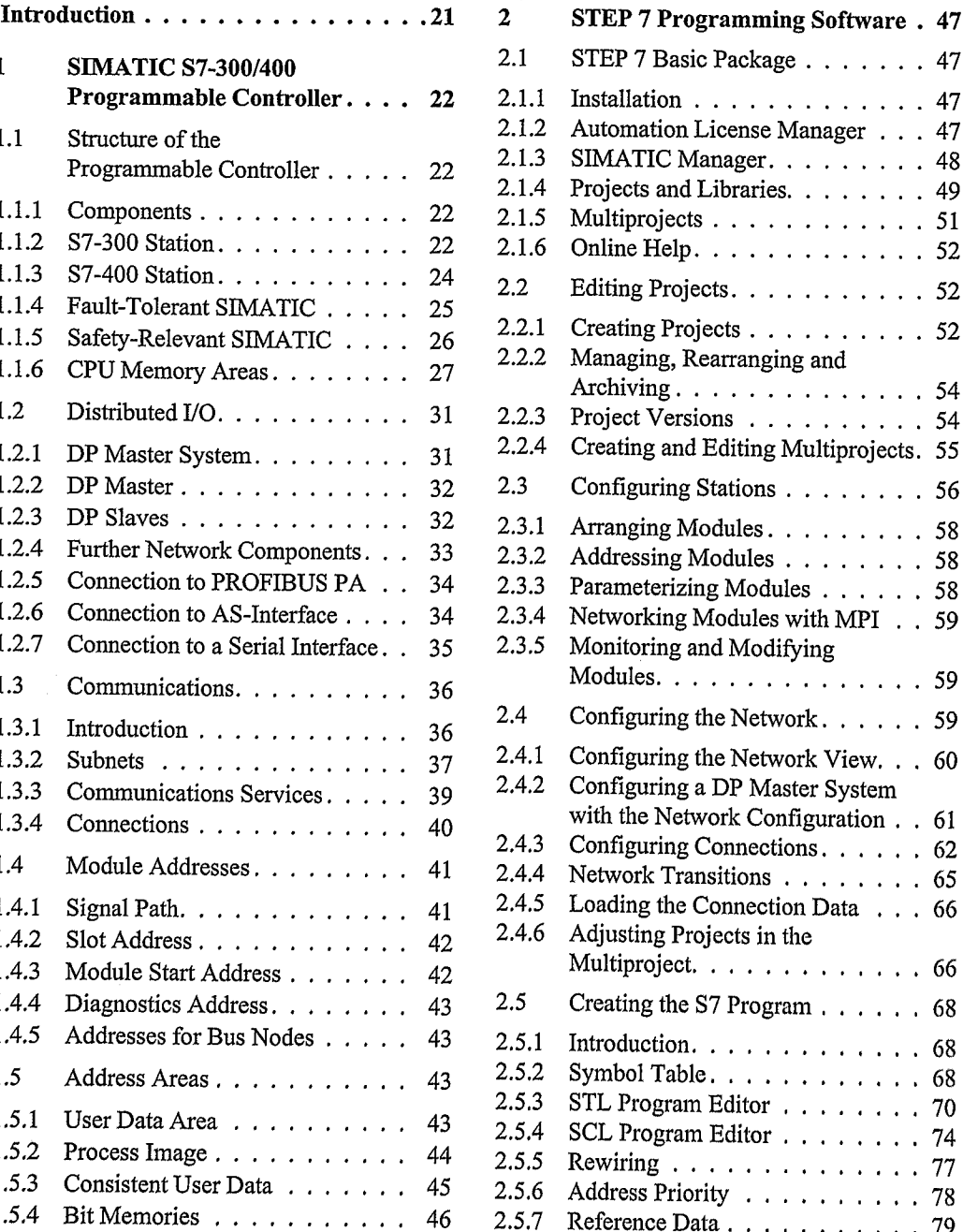

## Table of Contents

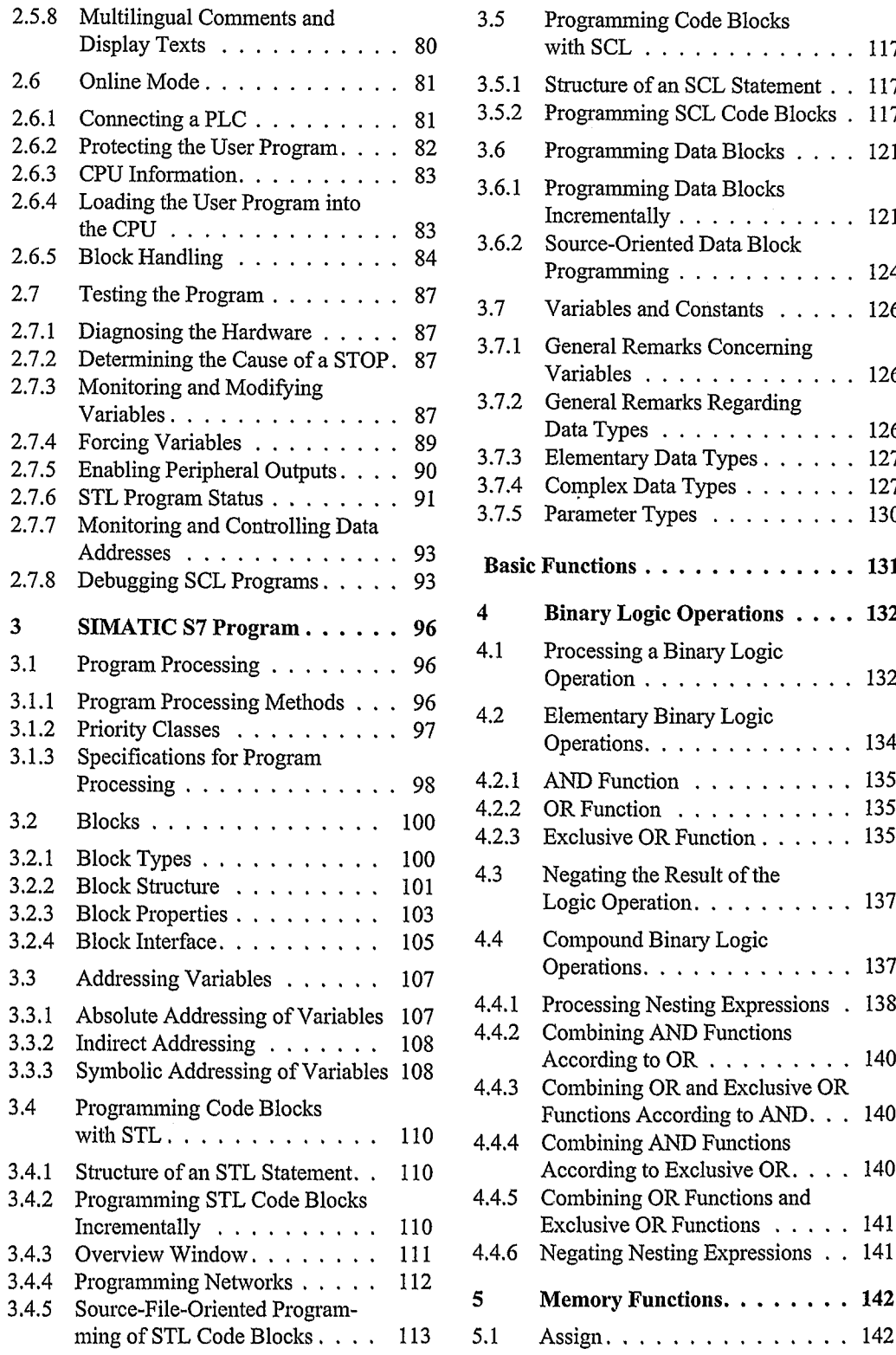

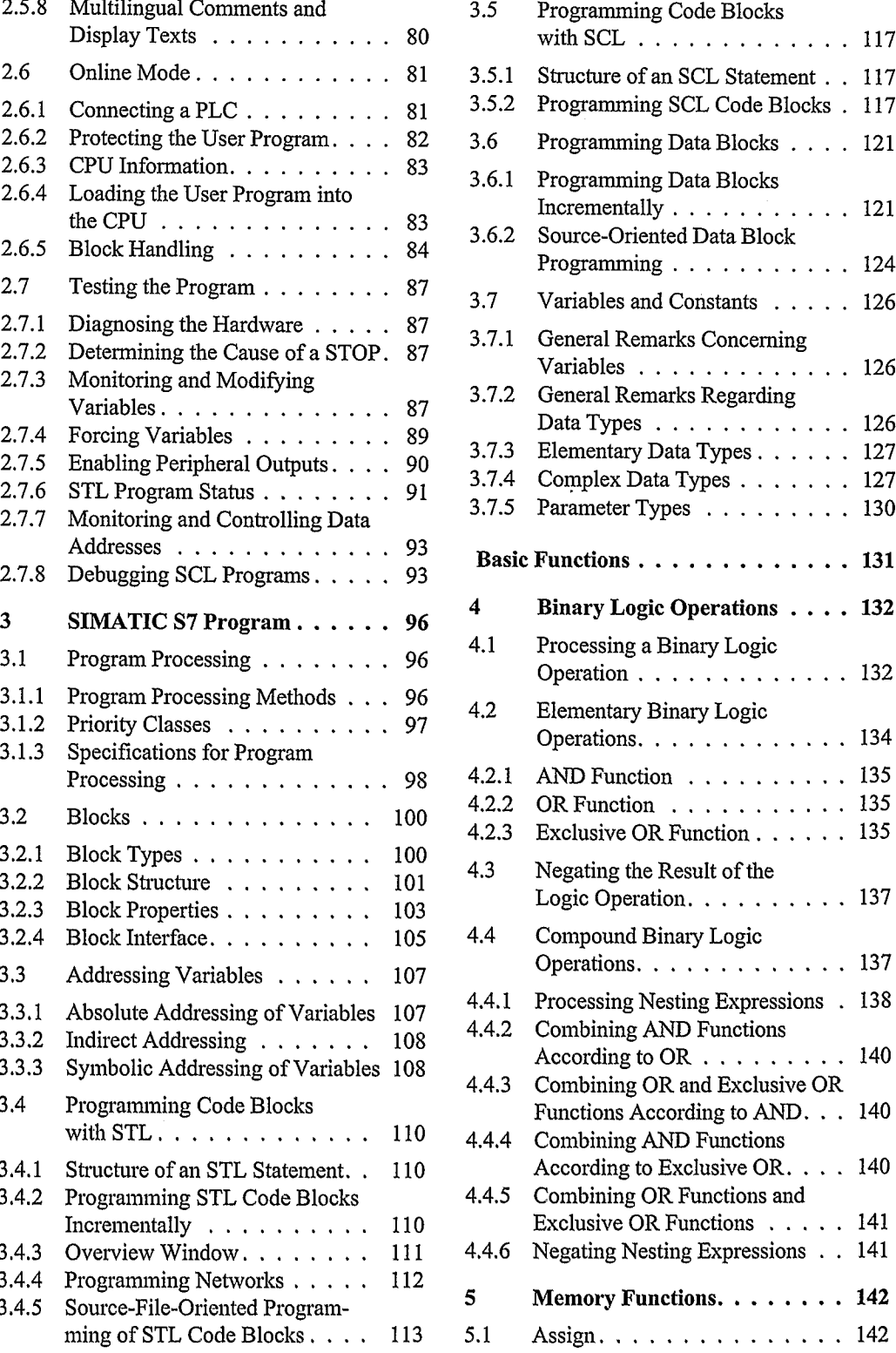

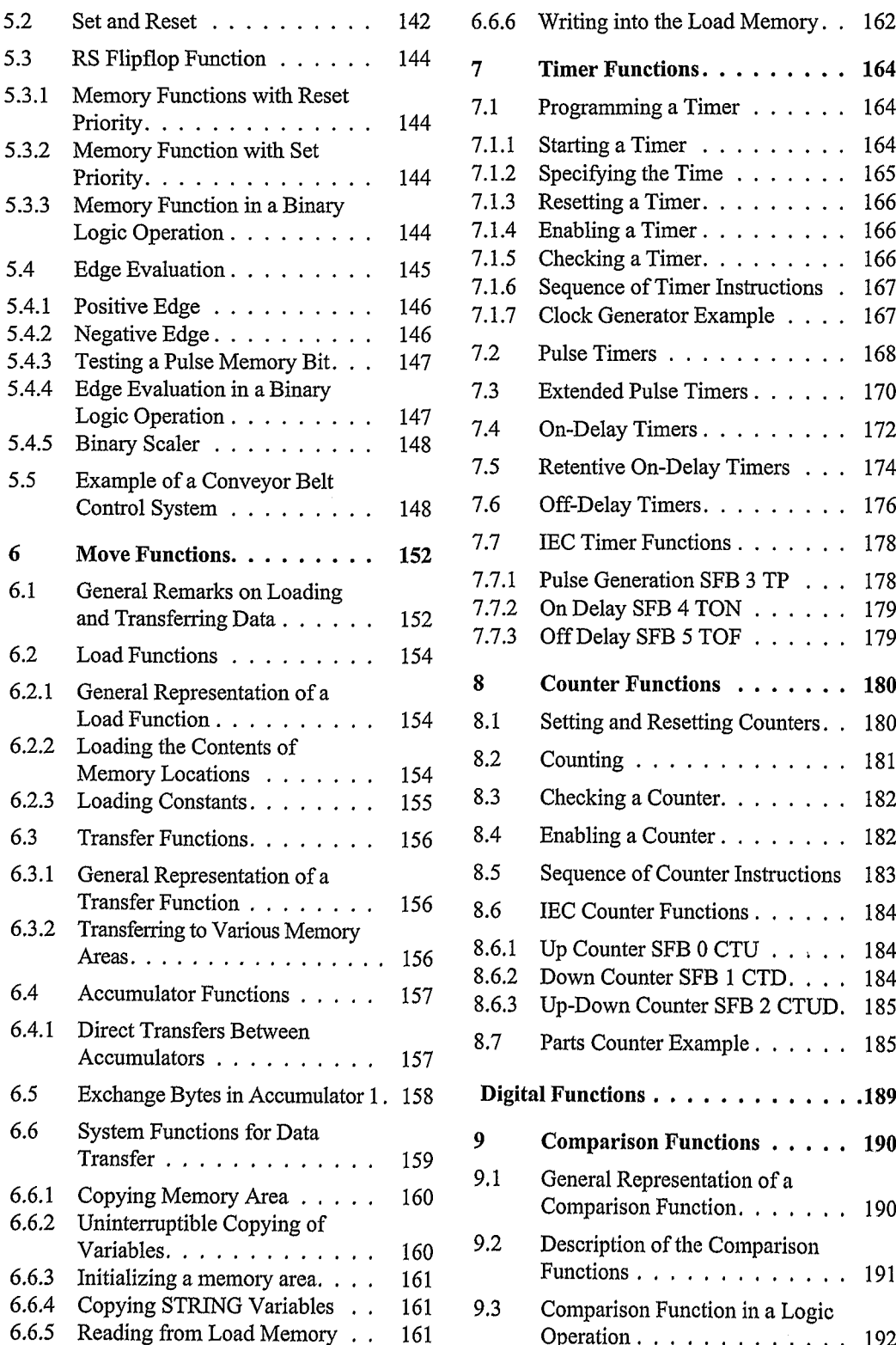

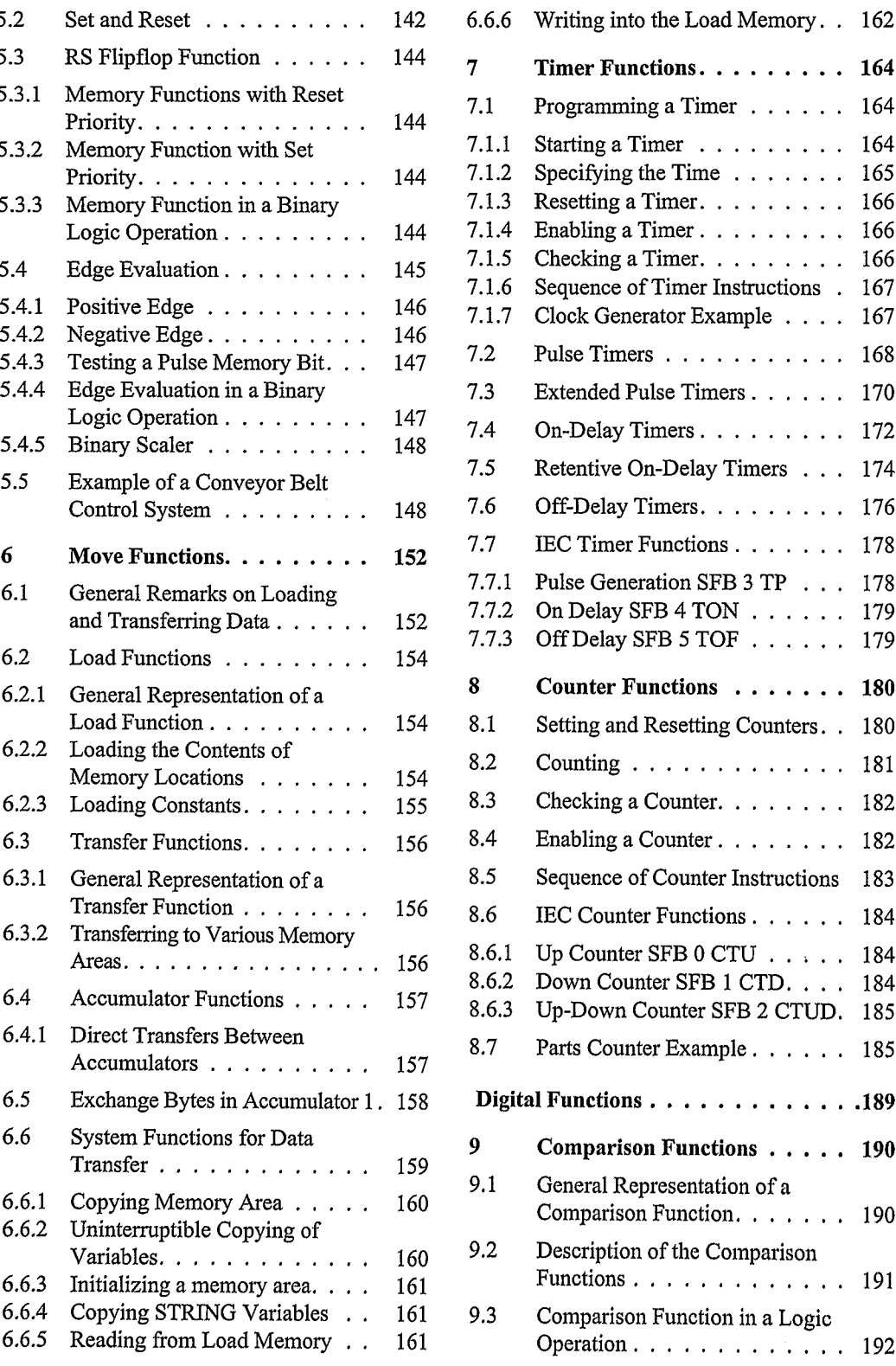

## Table of Contents

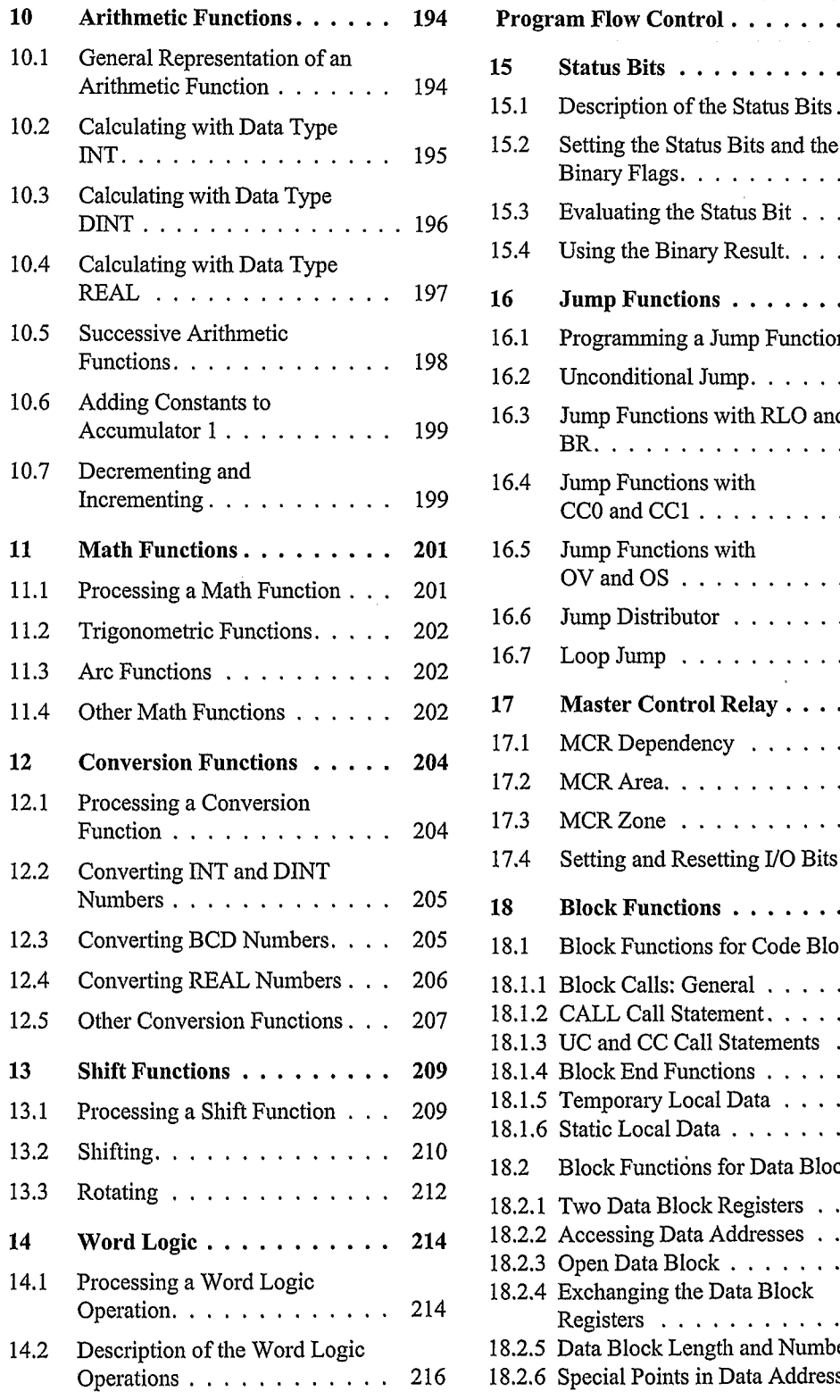

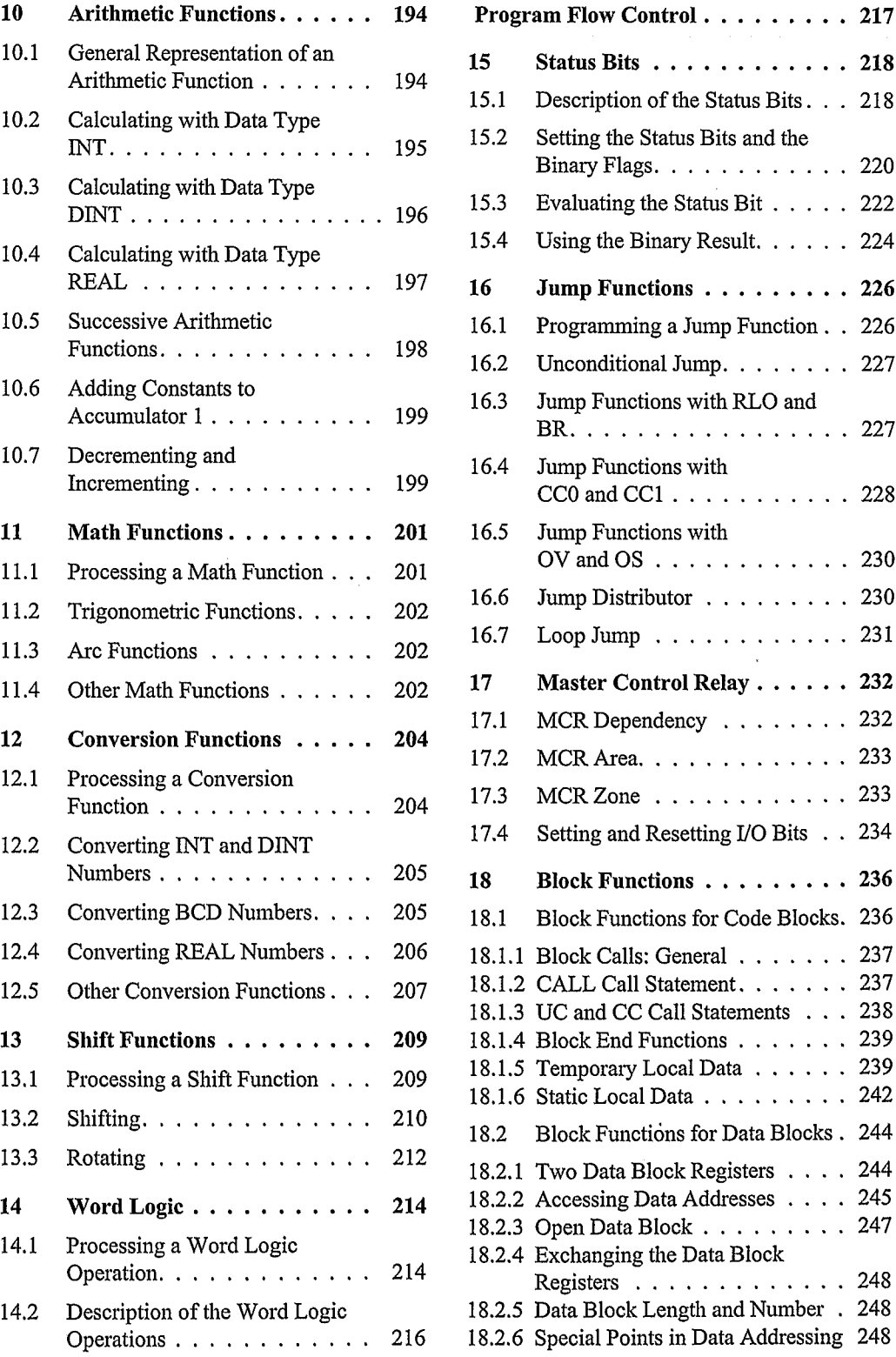

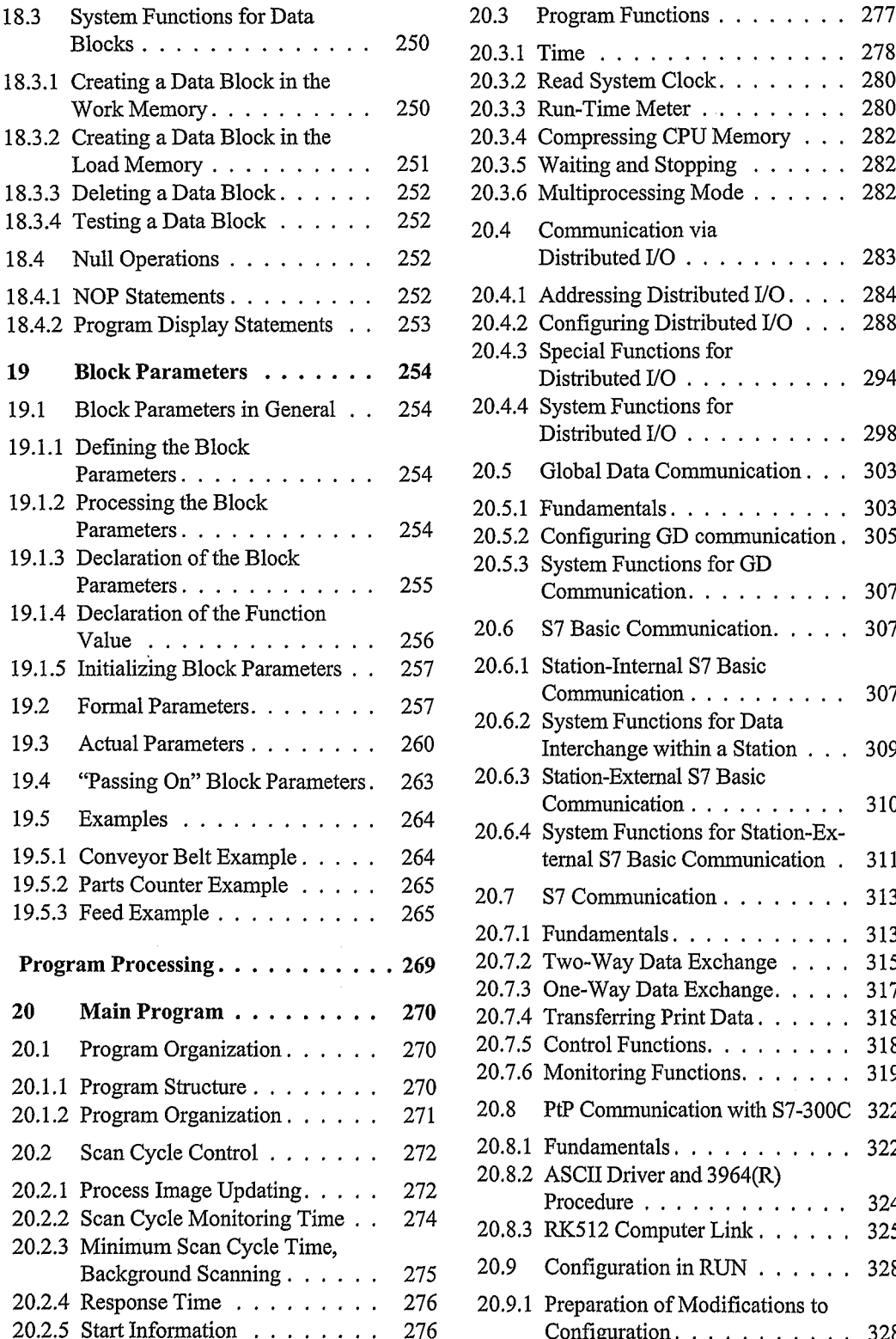

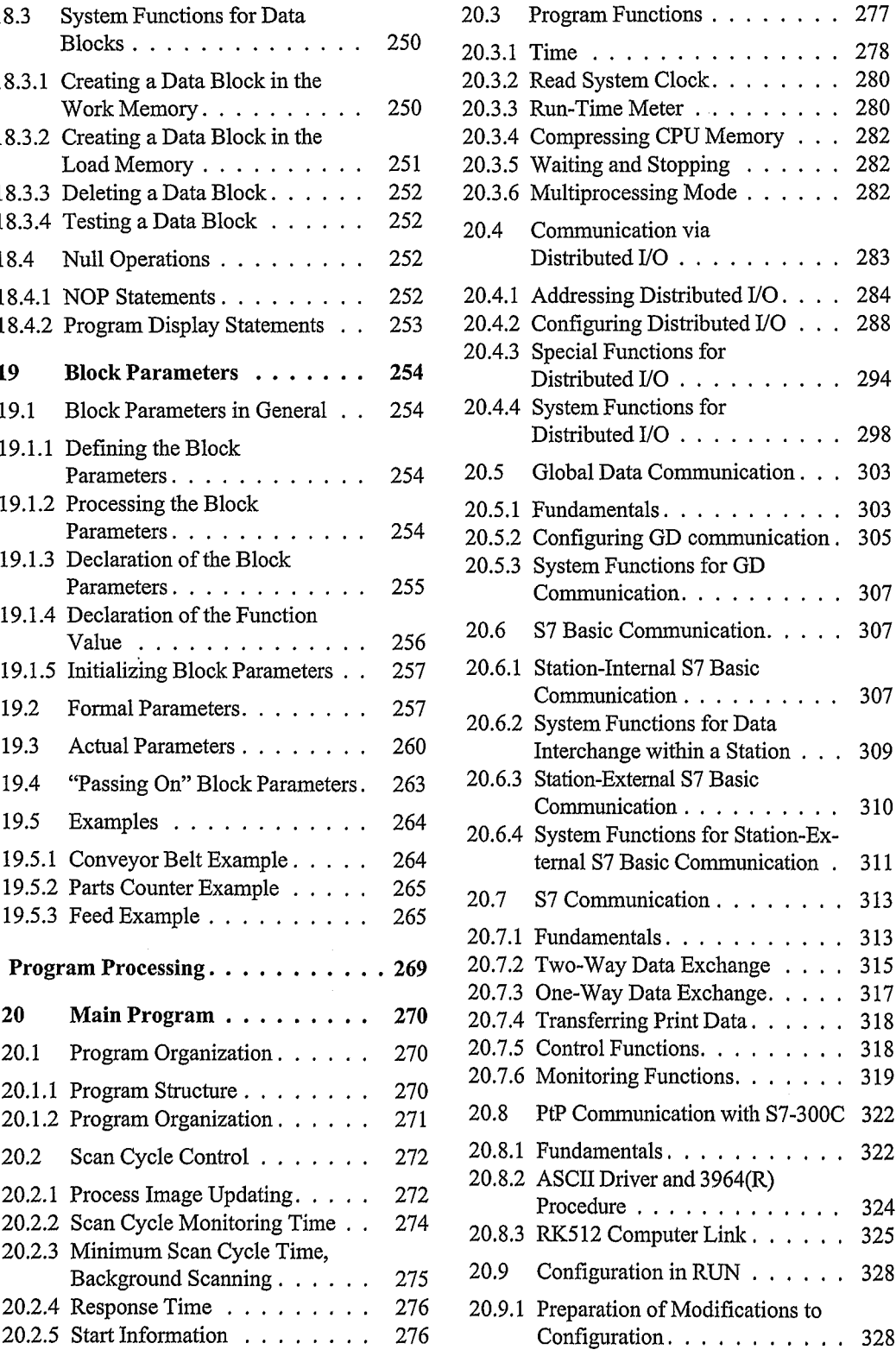

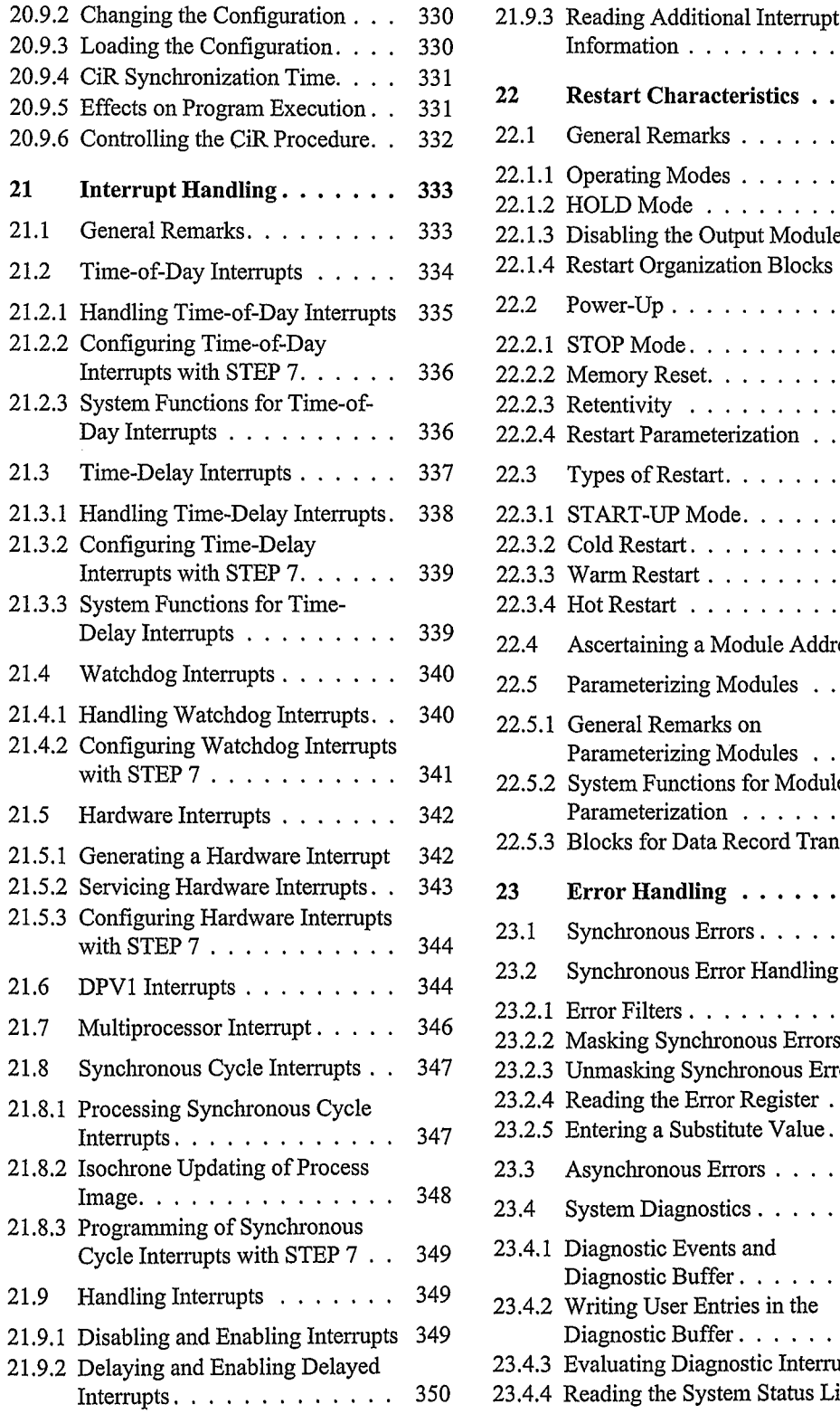

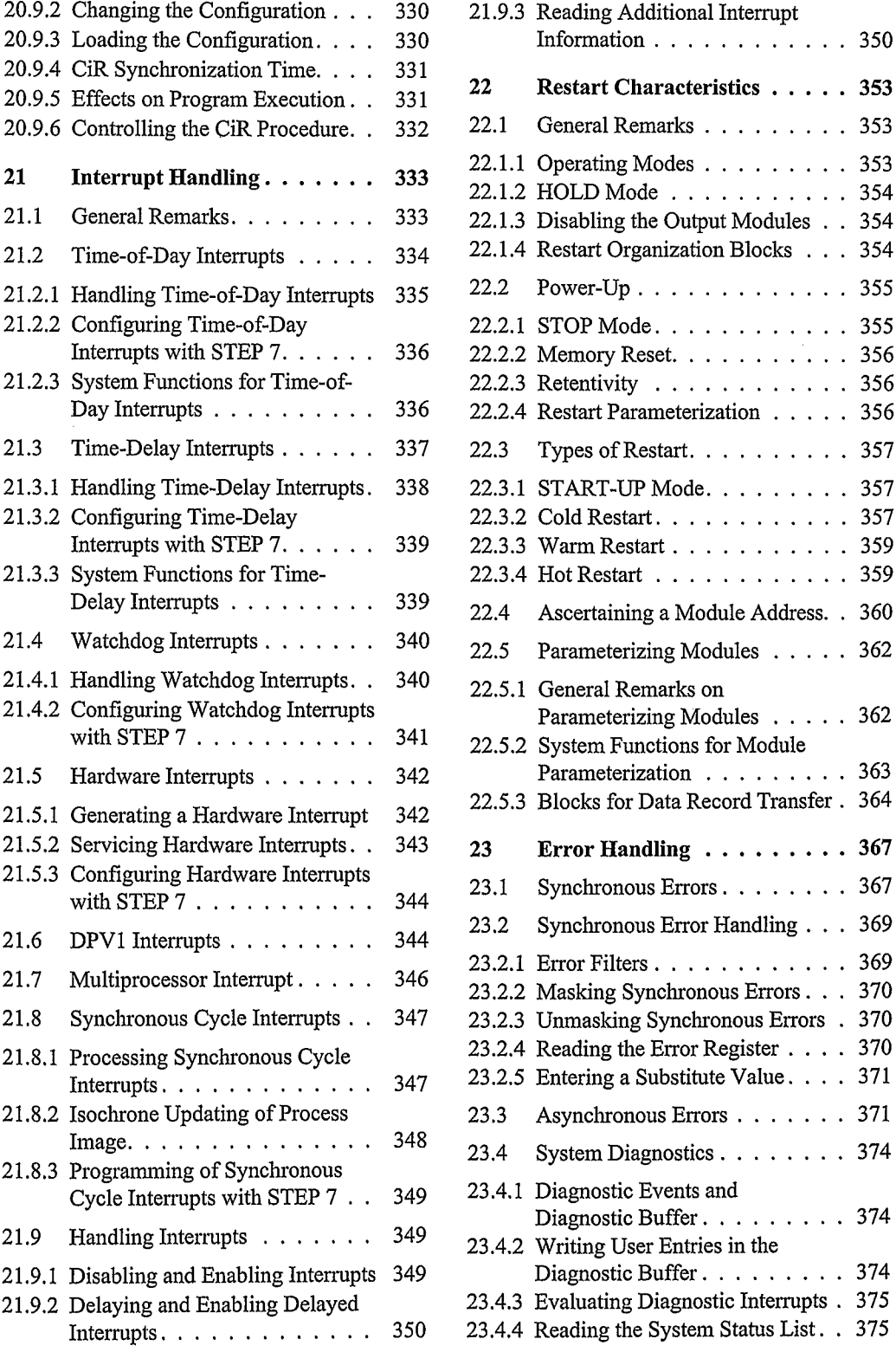

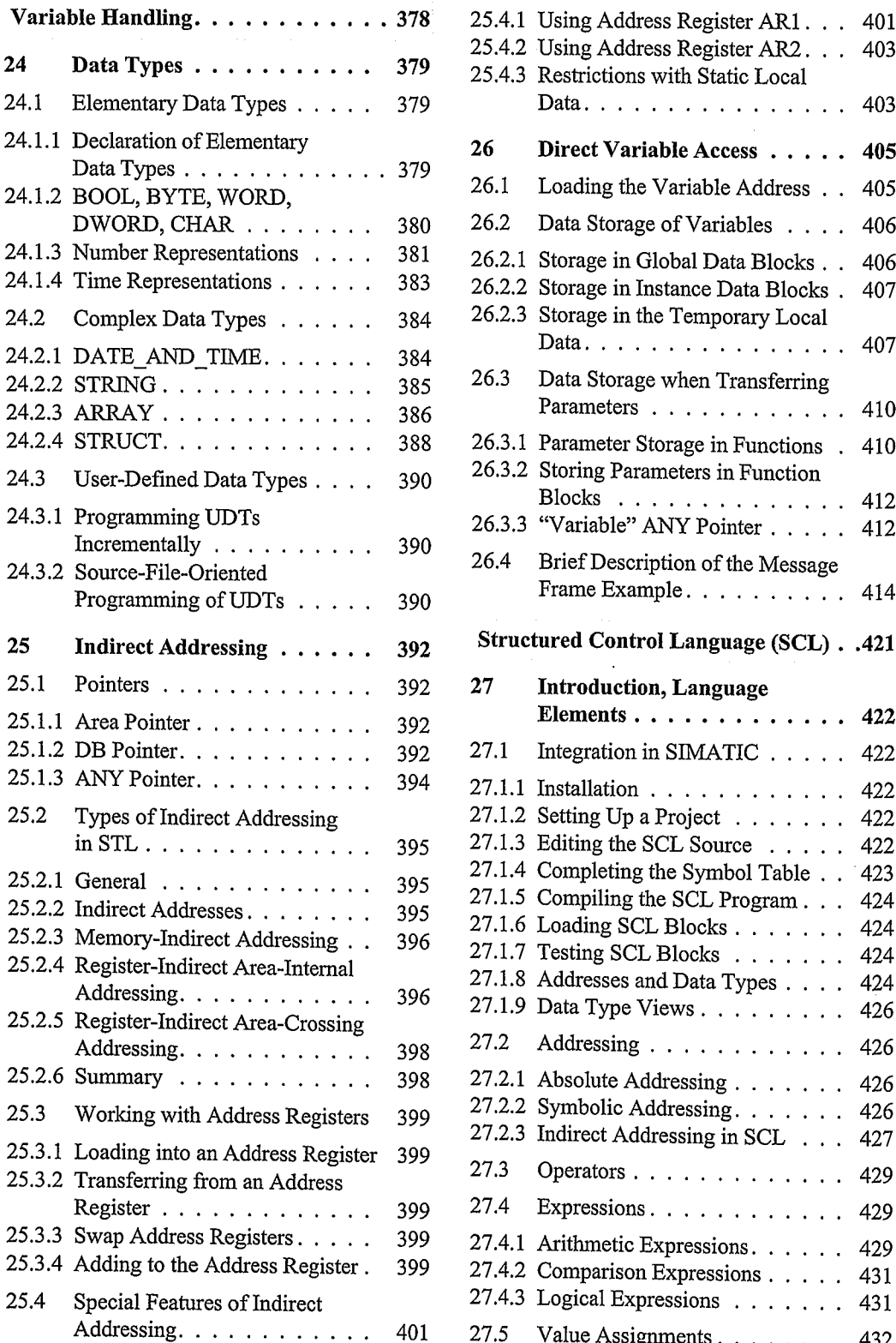

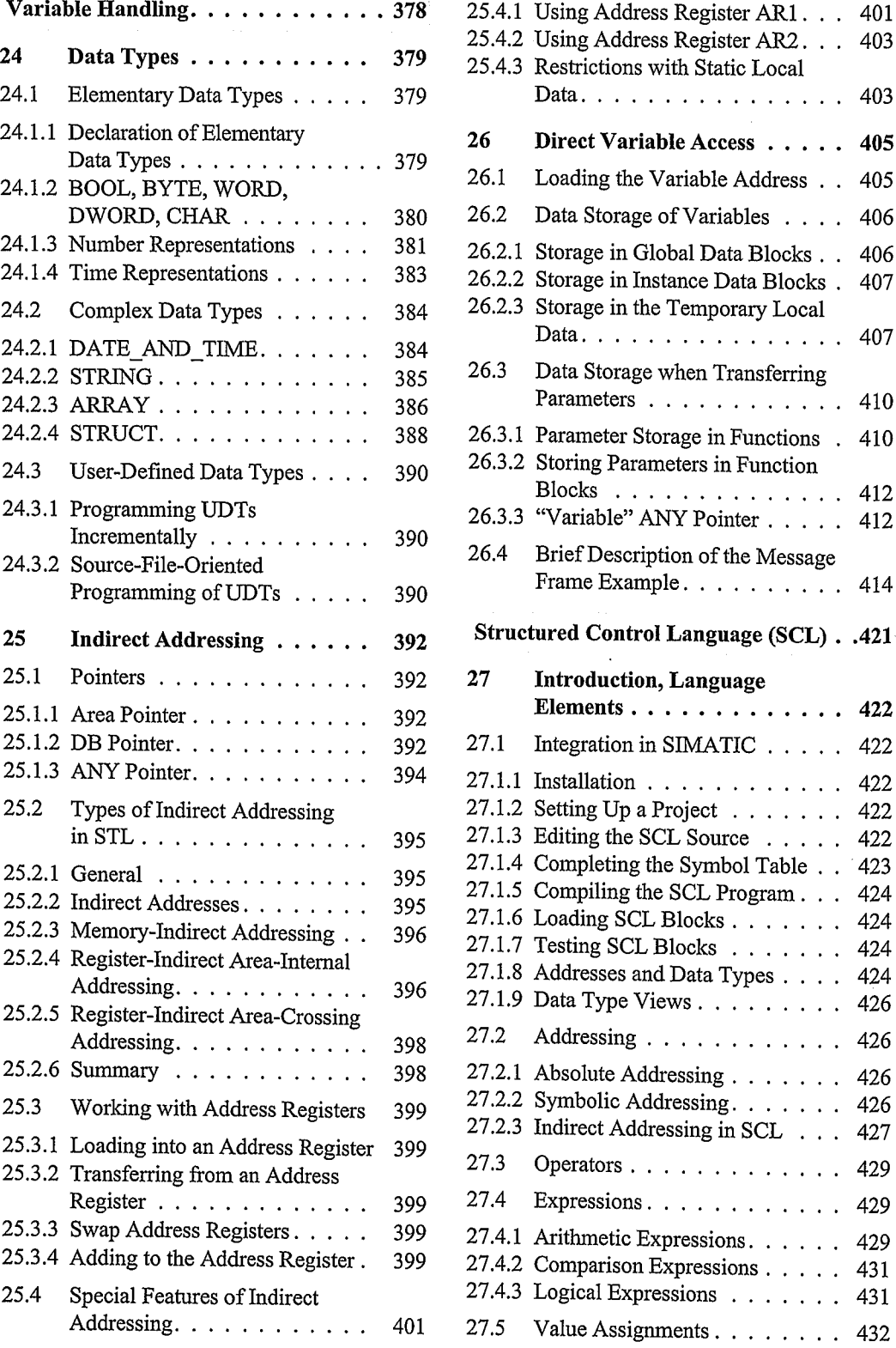

 $\bar{\bar{z}}$ 

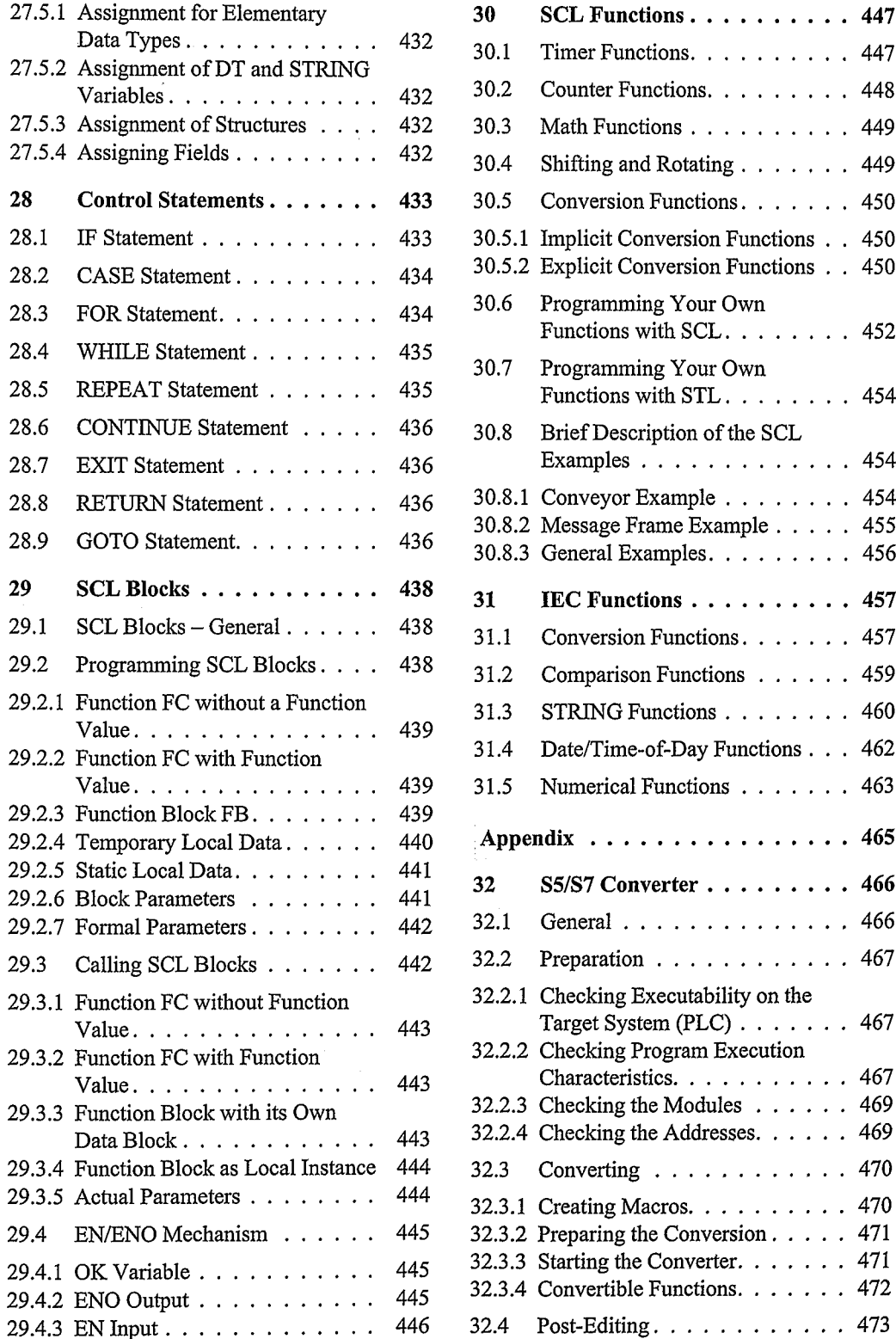

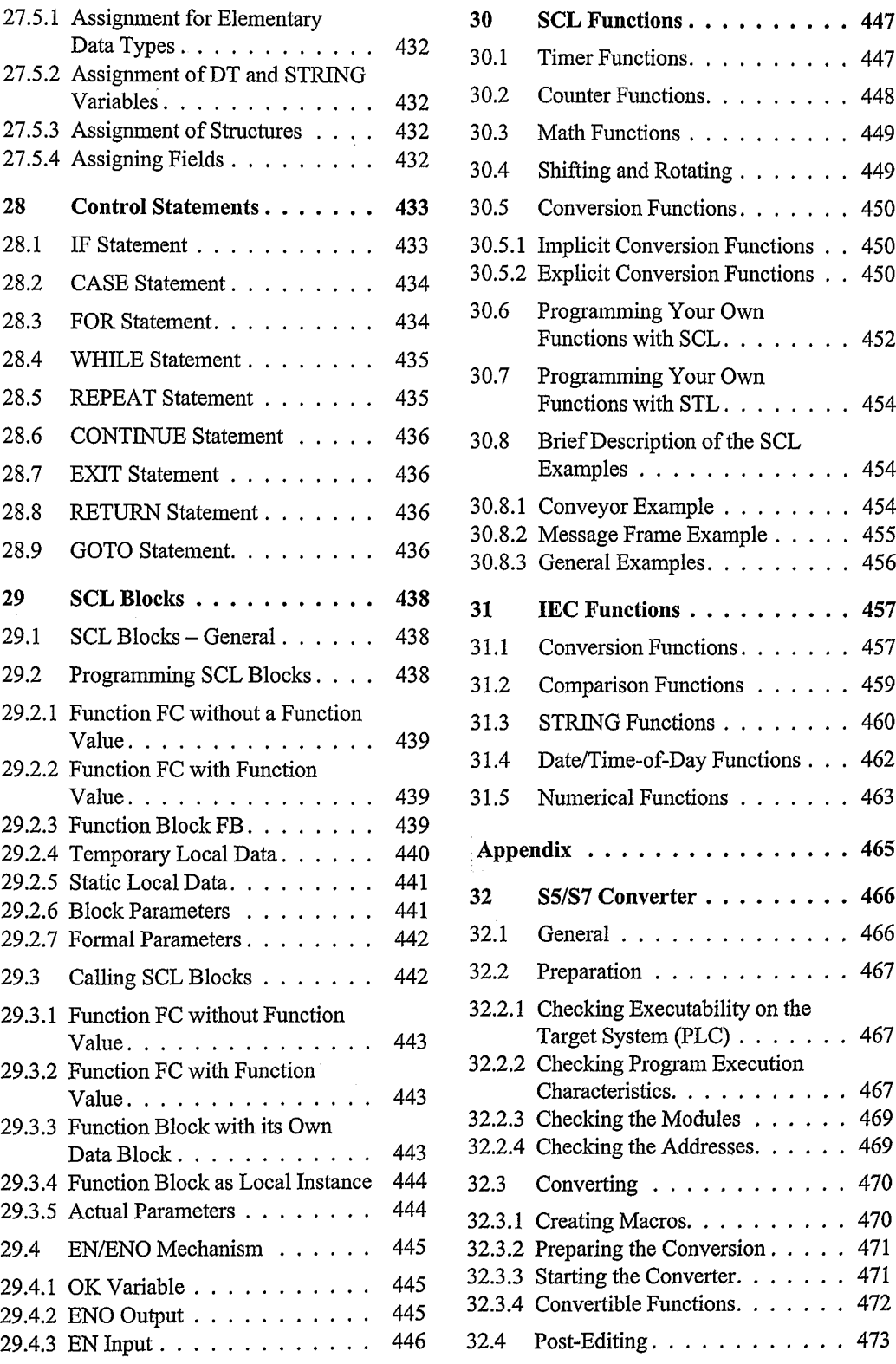

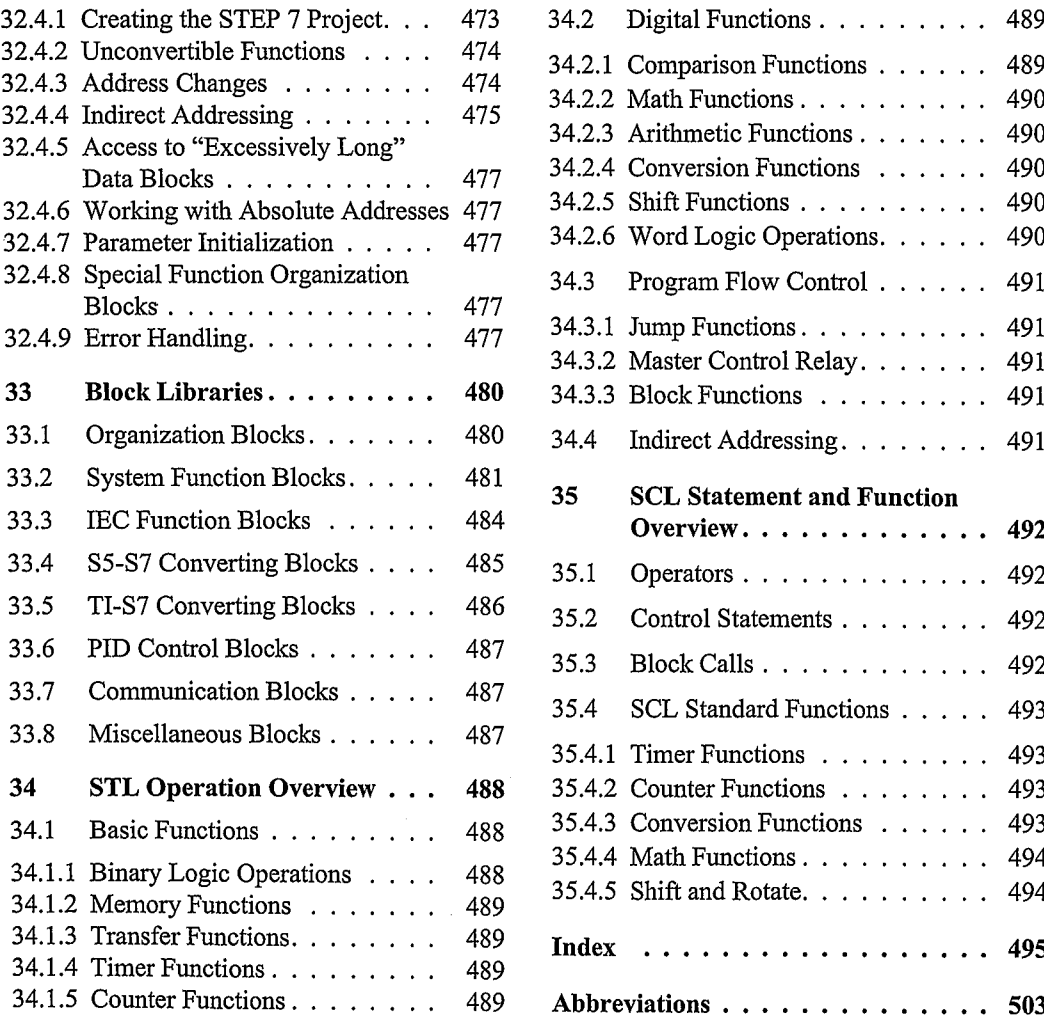

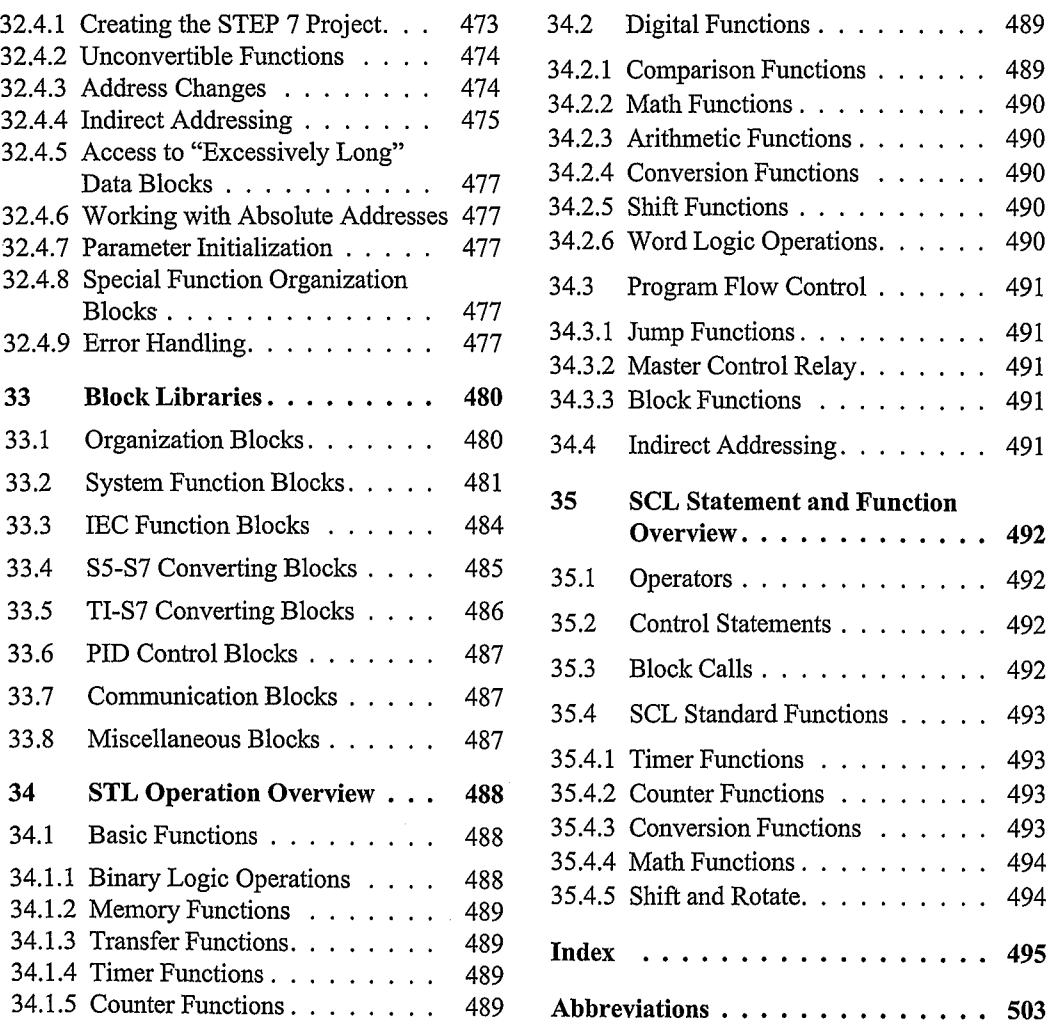